# **Distributed Systems Distributed File System**

### [2] **Distributed File System**

- 1. Sun Network File System
- 2. The Coda File System
- 3. Plan 9: Resources Unified to Files

#### [3] **Network File System (NFS)**

NFS, basic idea: each file server provides a standardized view of its local files system,

History of NFS:

- **–** the 1st version internal to Sun,
- **–** the 2nd version incorporated into SunOS 2.0,
- **–** the 3rd (current) version now undergoing major revisions.

NFS – not so much a true file system but a collection of protocols.

### [4] **NFS Architecture (1)**

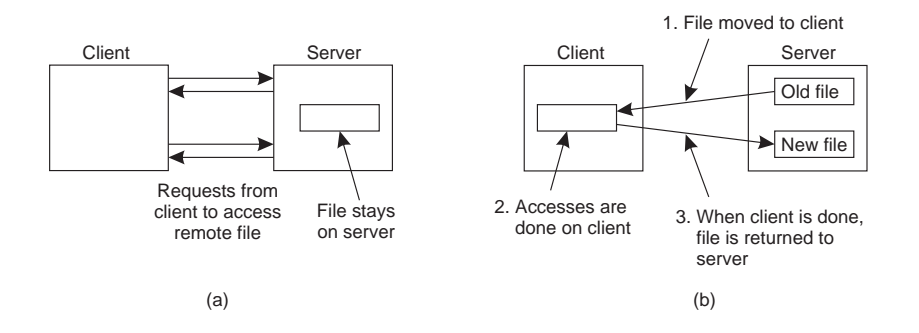

- a. the remote access model,
- b. the upload/download model.

### [5] **NFS Architecture (2)**

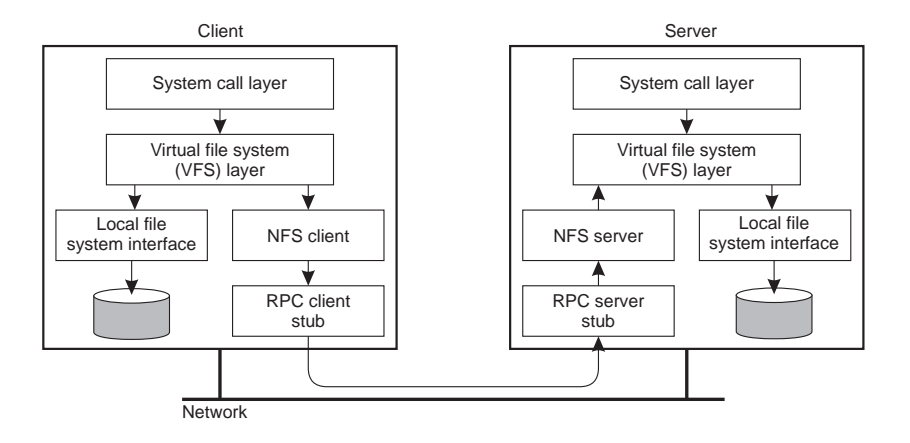

The basic NFS architecture for UNIX systems.

### [6] **NFS Features**

- **–** NFS largely independent of local file system,
- **–** supports hard and symbolic links,
- **–** files named, accessed by means of Unix-like file handles,
- **version 4**
	- **–** *create* used for creating non-regular files,
	- **–** regular files created by *open*,
	- **–** server generally maintains state between operations on the same file,
	- **–** *lookup* attempts to resolve the entire name, also if it means crossing mount points,
	- **–** supports *compound procedures*.

### [7] **File System Model**

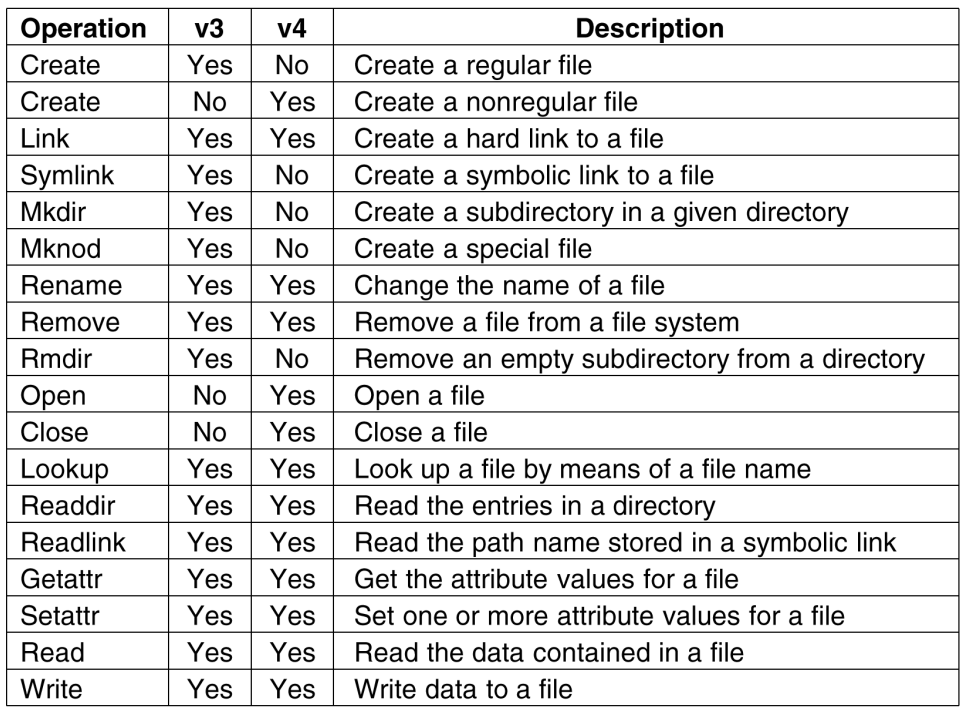

An incomplete list of file system operations supported by NFS.

# [8] **Communication**

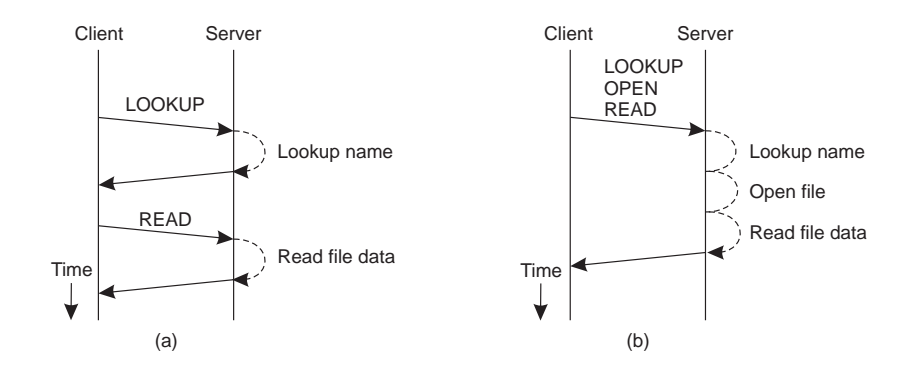

- a. Reading data from a file in NFS version 3.
- b. Reading data using a compound procedure in version 4.

### [9] **Stateless vs. Stateful Server**

- **–** NFS version 3:
	- **–** simplicity as the main advantage of the stateless approach,
	- **–** locking a file cannot be easily done,
	- **–** certain authentication protocols require maintaining state of clients.
- **–** NFS version 4:
	- **–** expected to work across wide area network,
	- **–** clients can make effective use of caches requiring cache consistency protocol,
	- **–** support for callback procedures by which a server can do an RPC to a client.

# [10] **NFS - Naming (1)**

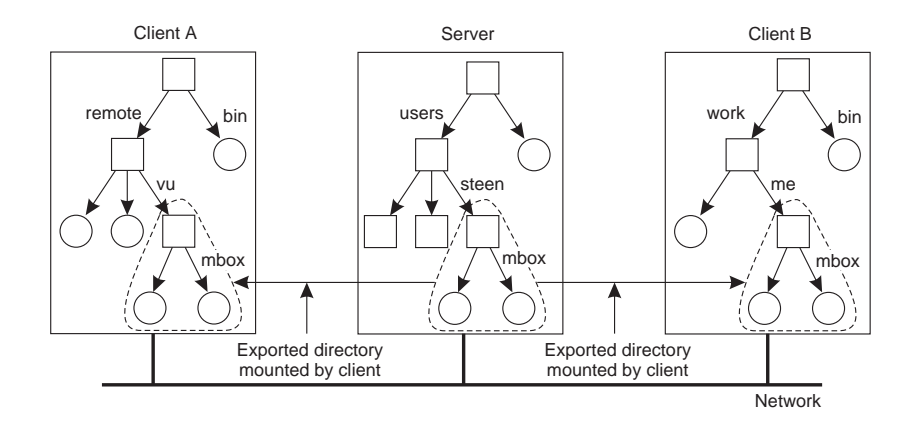

Mounting (part of) a remote file system in NFS.

#### [11] **NFS - Naming (2)**

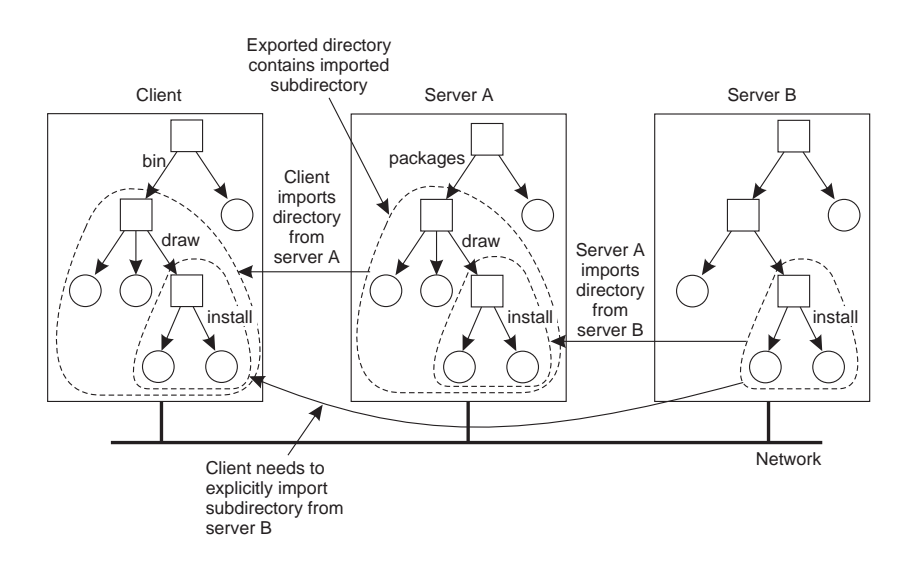

Mounting nested directories from multiple servers in NFS.

# [12] **Automounting (1)**

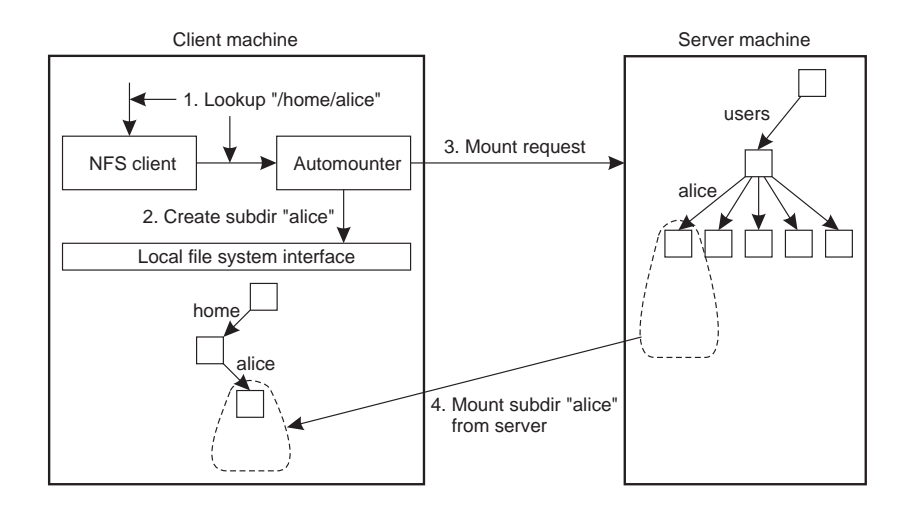

A simple automounter for NFS.

# [13] **Automounting (2)**

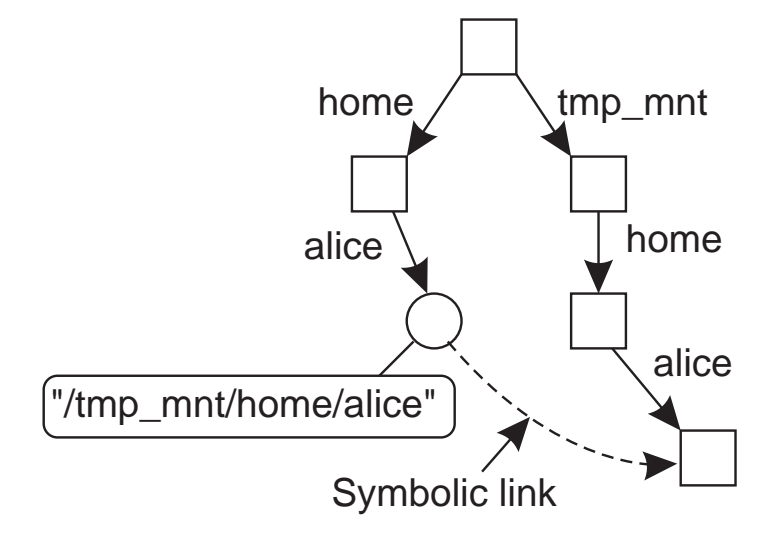

Using symbolic links with automounting.

Whenever command  $ls -1$  /home/alice is executed, the NFS server is contacted directly without involvement of the automounter.

# [14] **File Attributes**

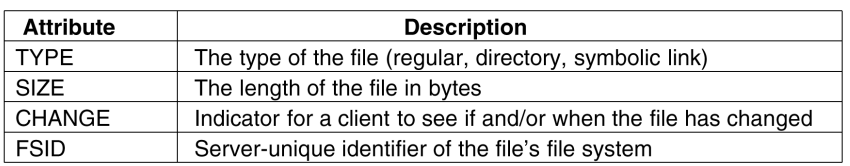

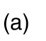

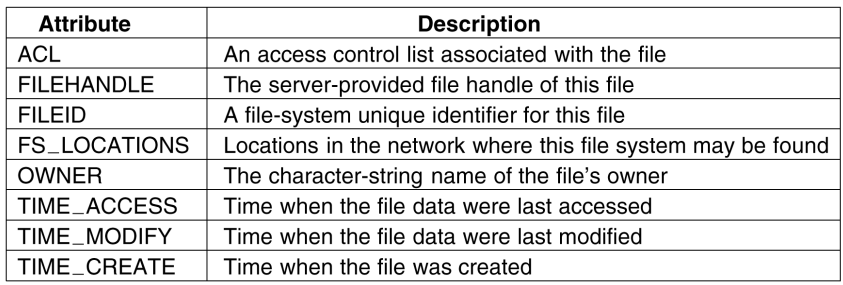

 $(b)$ 

Some general **mandatory** (a) and **recommended** (b) file attributes in NFS. Moreover one may have **named** attributes – an array of pairs *(attribute, value)*.

# [15] **Semantics of File Sharing (1)**

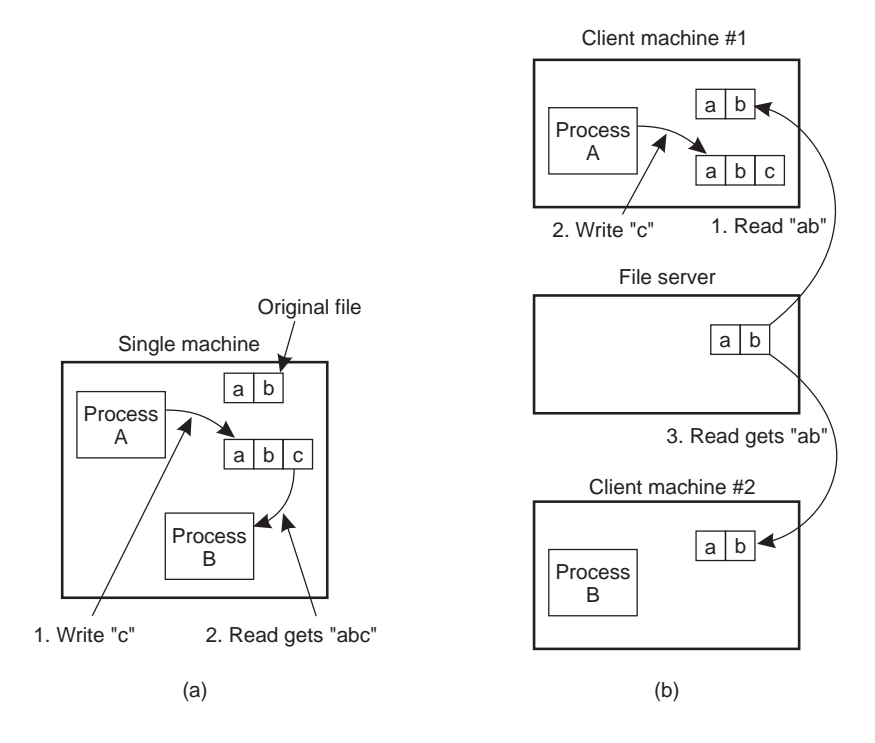

- **–** On a single processor, when a read follows a write, the value returned by the read is the value just written.
- **–** In a distributed system with caching, obsolete values may be returned.

# [16] **Semantics of File Sharing (2)**

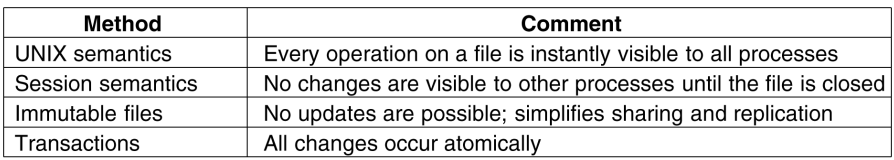

Four ways of dealing with the shared files in a distributed system.

**–** NFS implements session semantics.

# [17] **File Locking in NFS**

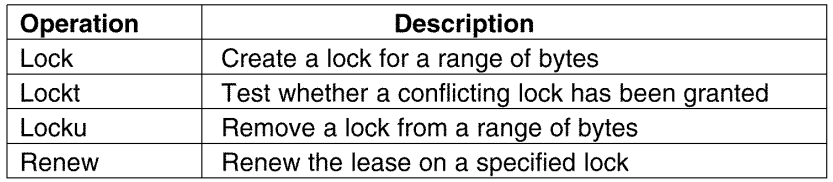

NFS version 4 operations related to file locking.

- **–** v4: file locking integrated into file access protocol,
- **–** lock failed ⇒
	- **–** error message and polling **or**
	- **–** client can request to be put on a FIFO-ordered list maintained by the server (and still polling).

# [18] **Client Caching (1)**

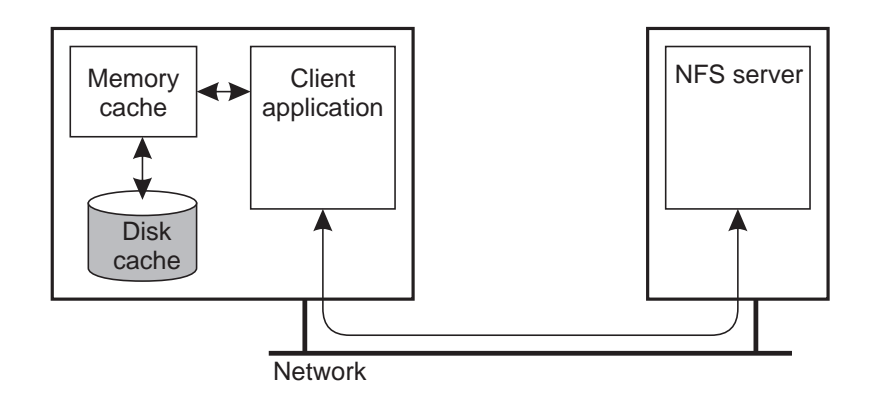

Client-side caching in NFS.

# [19] **Client Caching (2)**

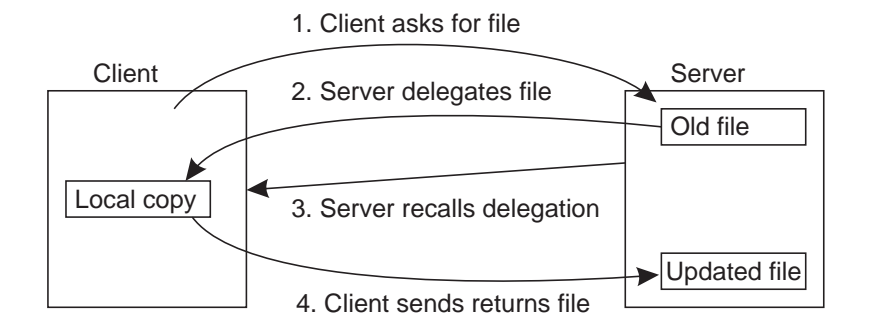

Using the NFS version 4 callback mechanism to recall file delegation.

- **open delegation** takes place when the client machine is allowed to locally handle open and close operations from other clients on the same machine,
- **–** recalling delegation requires **callback** support,
- **–** NFS uses **leases** on cached attributes, file handles and directories.

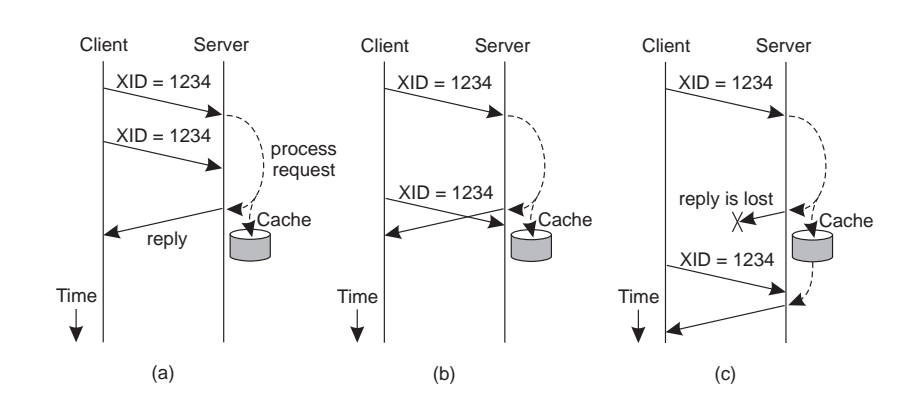

### [20] **RPC Failures**

Three situations for handling retransmissions (XID = transaction identifier).

- a. the request is still in progress,
- b. the reply has just been returned,

c. the reply has been some time ago, but was lost.

#### [21] **File Locking in the Presence of Failures**

Server crashes and subsequently recovers, than:

- **grace period**:
	- **–** a client can reclaim locks that were previously granted to it,
	- **–** normal lock requests may be refused until the grace period is over.

**Notice:** leasing requires synchronization of client's and server's clocks.

#### [22] **Security**

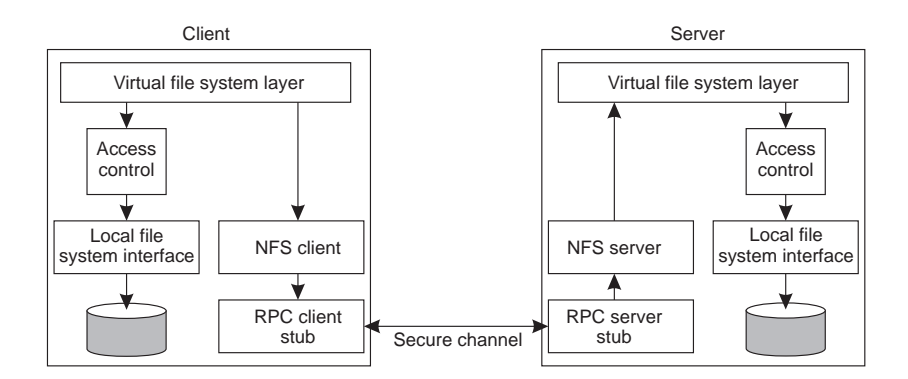

The NFS security architecture (version 3).

- **–** system authentication,
- **–** Diffie-Hellman key exchange (a public key cryptosystem), but only 192 bits in NFS,
- **–** Kerberos.

[23] **Secure RPCs**

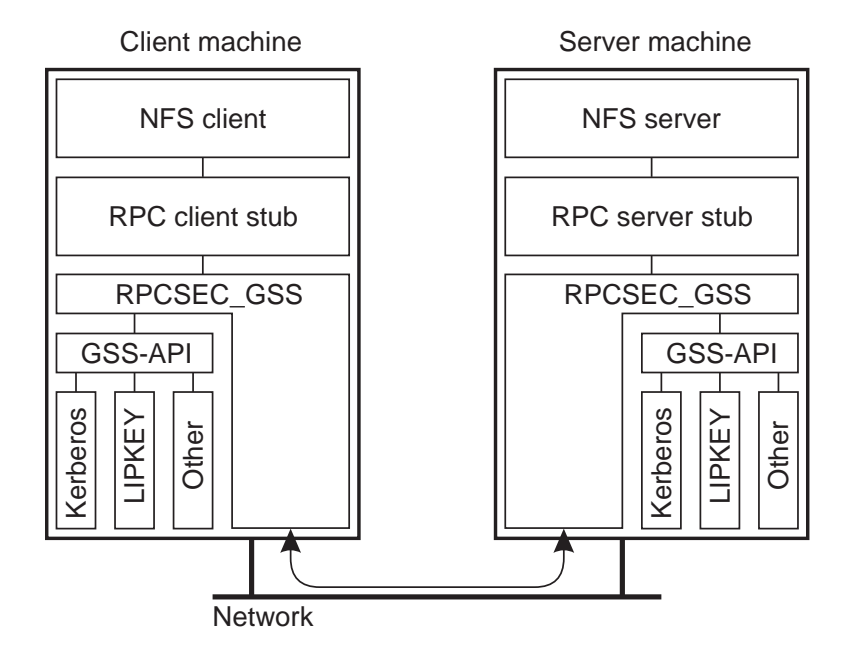

Secure RPC in NFS version 4 (GSS - general security framework):

- **–** LIPKEY a public key system,
- **–** clients to be authenticated using passwords,
- **–** servers can be authenticated using a public key.

# [24] **Access Control**

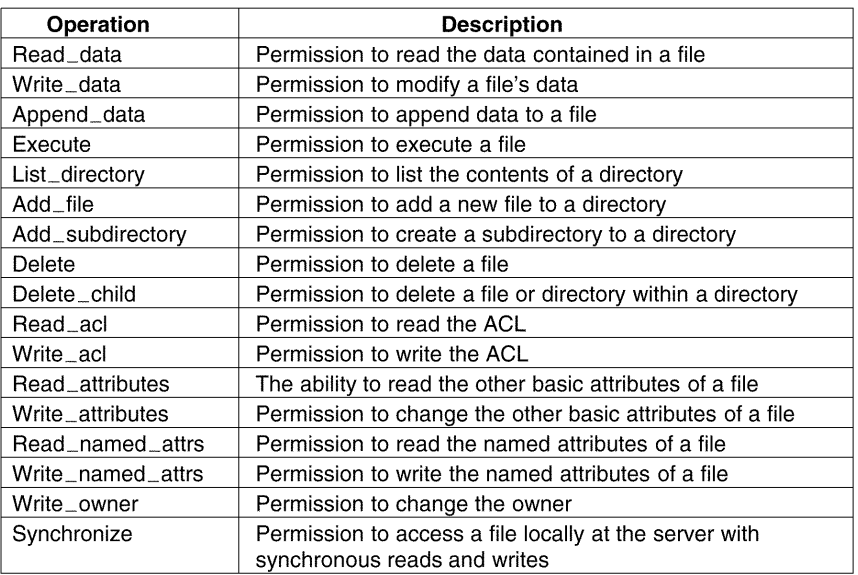

The classification of operations recognized by NFS with respect to access control.

### [25] **Users/ Processes by Access Control**

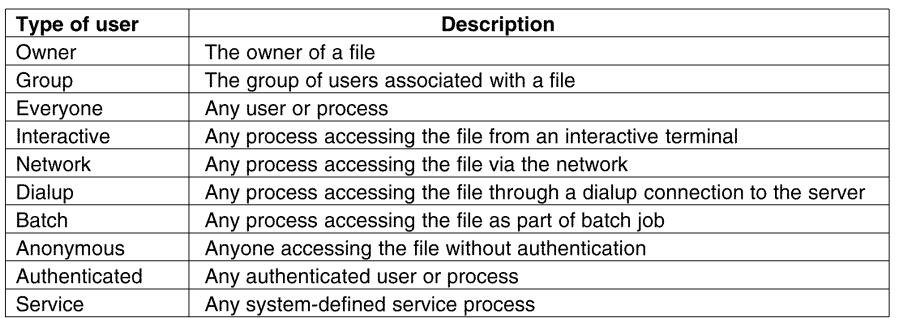

The various kinds of users and processes distinguished by NFS with respect to access control.

## [26] **The Coda File System**

- **–** developed at Carnegie Mellon University, main goal: high availability,
- **–** advanced caching allows a client to continue operation despite being disconnected from a server,
- **–** descendant of version 2 of the Andrew File System (AFS),
- **Vice** file servers and **Virtue** workstations with **Venus** processes,
- **–** both Vice file server processes and Venus processes run as user-level processes,
- **–** a user-lever RPC on top of UDP providing *at-most-once* semantics,
- **–** trusted Vice machines run authentication servers,
- **–** Coda appears as a traditional UNIX-based file system.

# [27] **Overview of Coda (1)**

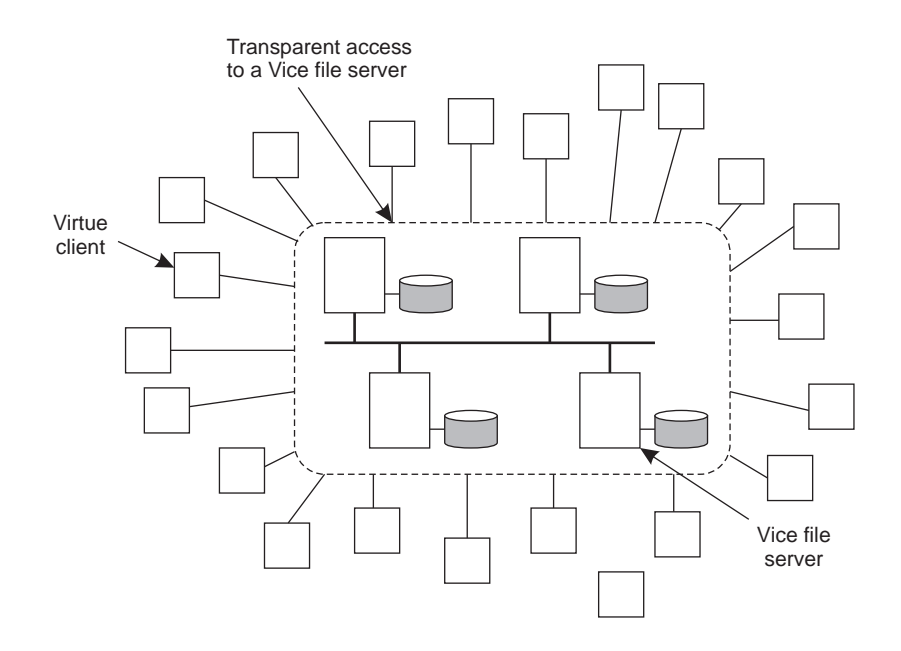

The overall organization of AFS.

# [28] **Overview of Coda (2)**

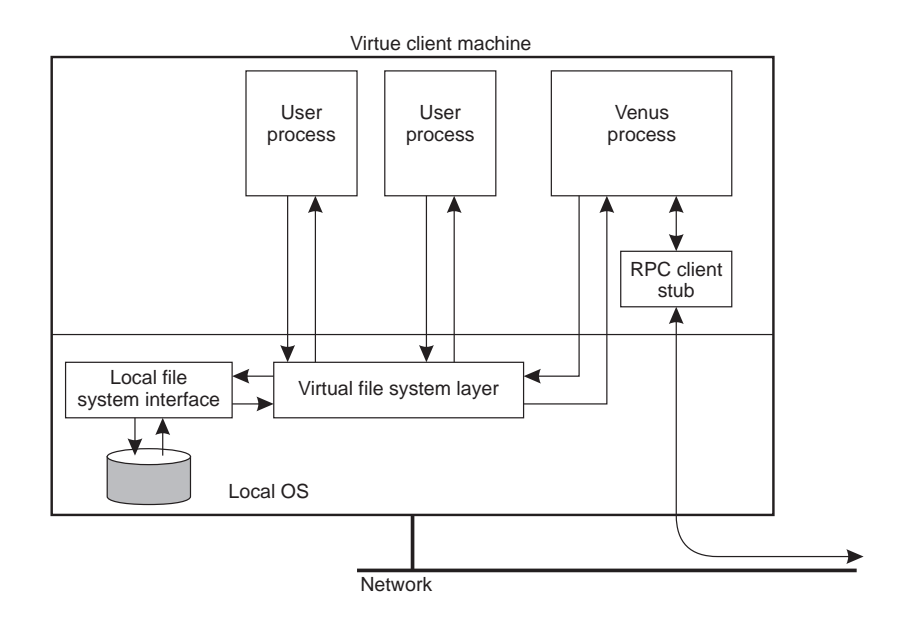

The internal organization of a Virtue workstation.

### [29] **Coda - communication**

- **–** RPC2 different to ONC RPC used by NFS,
- **–** offers reliable communication on top of the UDP protocol,
- **–** thread per each RPC request,
- **–** back messages regularly sent by the server to the client,
- **–** support for side effects mechanisms for communication using an applicationspecific protocols,
- **–** support for multicasting, parallel RPC implemented by means of **MutliRPC**, fully transparent to callees,
- **–** threads in Coda non-preemptive and entirely in user space,
- **–** separate thread to handle all I/O operations with low-level asynchronous I/O emulating synchronous I/O without blocking an entire process.

## [30] **Communication (1)**

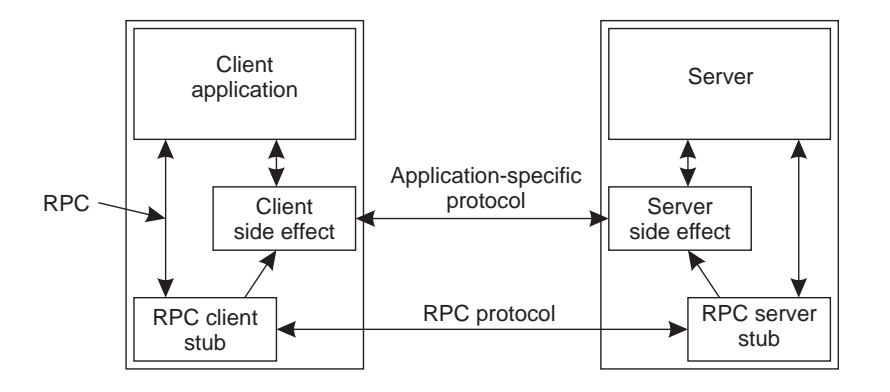

Side effects in Coda's RPC2 system.

# [31] **Communication (2)**

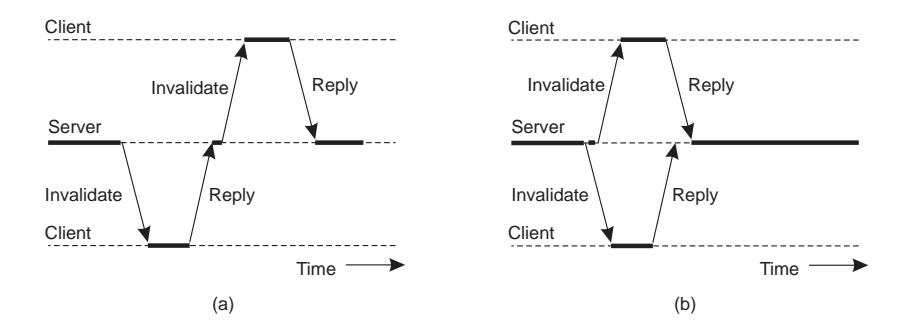

- a. sending an invalidation message one at a time,
- b. sending invalidation messages in parallel.

# [32] **Naming**

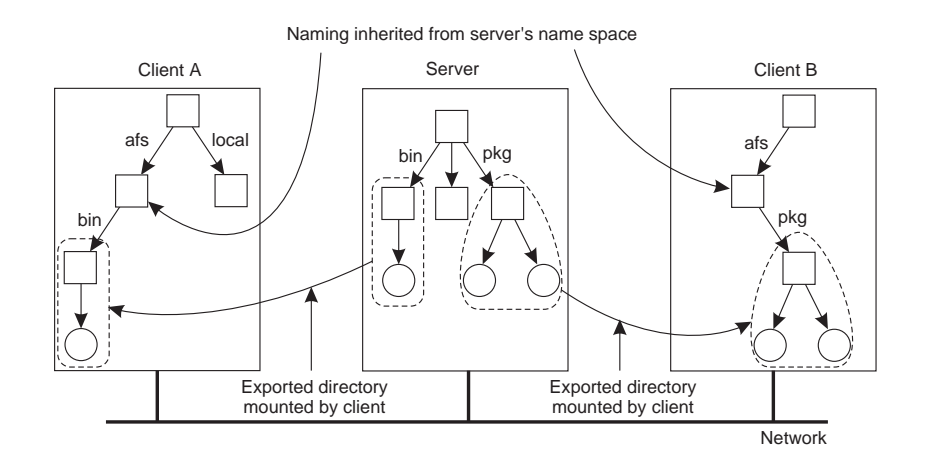

Clients in Coda have access to a single shared name space.

## [33] **Volumes and File Identifiers**

- **–** volumes,
- **–** only root nodes can act as mounting points,
- **–** shared name space,
- **–** file identifiers,
- **RVID** replicated volume identifier,
- **VID** volume identifier,
- **–** volume replication database,
- **–** volume location database,
- **–** 64-bit handle identifying the file within the volume.

### [34] **File Identifiers**

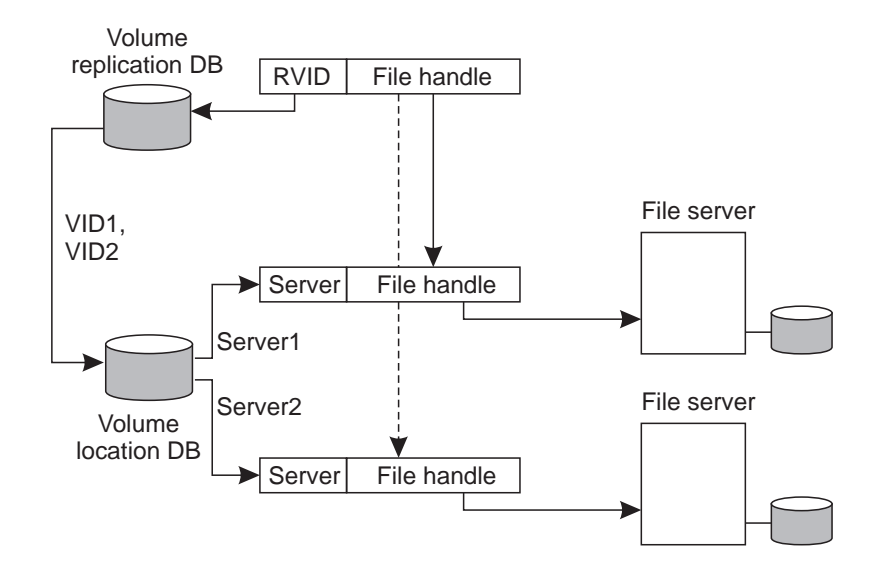

The implementation and resolution of a Coda file identifier.

# [35] **Sharing Files in Coda**

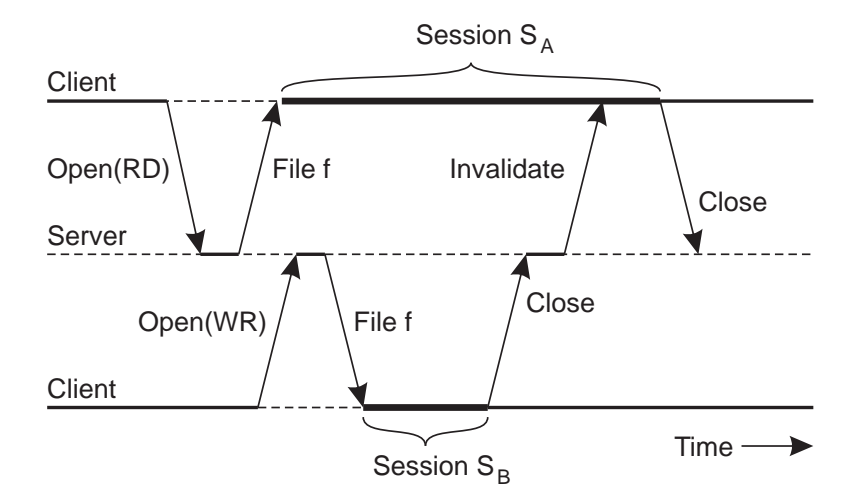

The transactional behavior in sharing files in Coda.

#### [36] **Transactional Semantics**

- **partition** part of the network isolated from the rest,
- **–** recognition of different types of session (like the store session type),
- **–** usage of versioning scheme,
- **–** update from a client accepted only when the update lead to the next version of a file,
- **–** when conflict occurs, the updates from the client's session undone and client forced to save its local version of a file for manual reconciliation
- **–** cache coherence maintained by means of callbacks,
- **–** *callback promise*,
- **–** *callback break*.

### [37] **Client Caching**

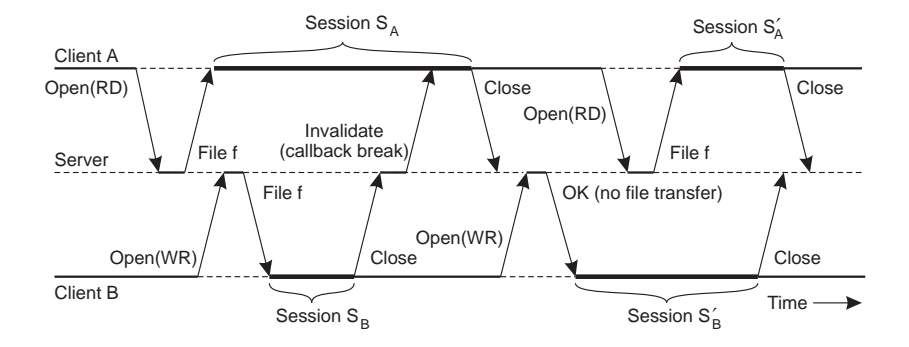

The use of local copies when opening a session in Coda.

#### [38] **Server Replication**

- **–** file servers may be replicated,
- **–** Volume Storage Group (**VSG**),
- **–** client's Accessible VSG (**AVSG**),
- **–** if the AVSG is empty, the client is said to be **disconnected**,
- **–** consistency: Read-One, Write-All (**ROWA**),
- **–** optimistic strategy for file replication,
- **–** version vectors for conflicts detection.

#### [39] **Server Replication**

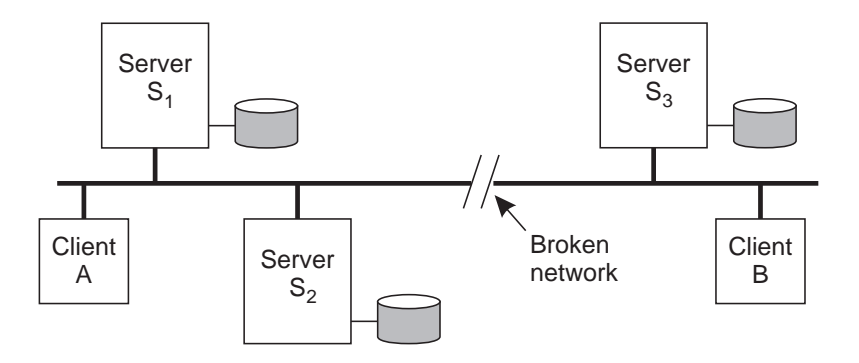

Two clients with different AVSG for the same replicated file.

#### [40] **Coda - Hoarding**

- **hoarding** filling the cache in advance with the appropriate files,
- **–** priority mechanism to ensure caching of useful data:
	- **–** user may store paths in hoard database (one per workstation),
	- **–** priority for each file based on the hoard database and last references,
- **–** hoard walk invoked once every 10 minutes,
- **–** cache in **equilibrium**, if:
	- **–** no uncached file with a higher priority,
	- **–** cache full or no uncached files with nonzero priority,
- **–** each cached file is a copy of the one from client's AVSG.
- **–** anyway no guarantee.

### [41] **Disconnected Operation**

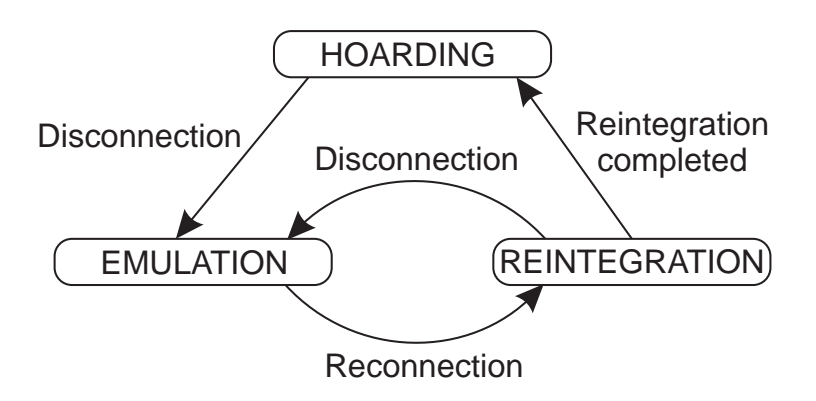

The state-transition diagram of a Coda client with respect to a volume.

**–** http://www.coda.cs.cmu.edu/

## [42] **Access Control**

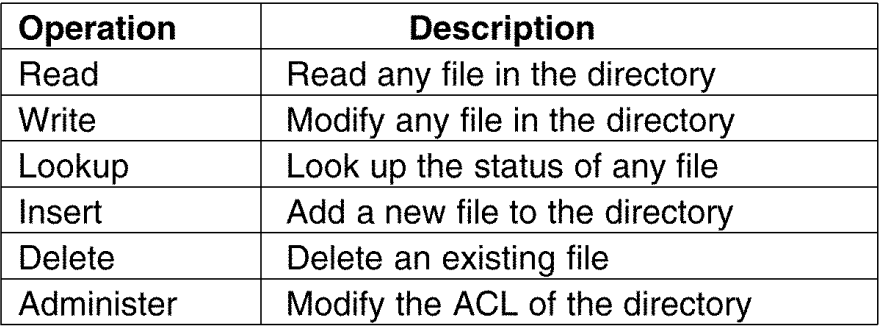

Classification of file and directory operations recognized by Coda with respect to access control.

**–** also: useful support for the listing of negative rights.

### [43] **Plan 9**

- **–** bringing back the idea of having a few centralized servers and numerous client machines,
- **–** Unix at Bell Labs team,
- **–** *file-based distributed system*,
- **–** all resources accessed in the same way (as files), including processes and network interfaces,
- **–** each server offers a hierarchical name space to the resources it controls,
- **–** communication through the protocol **9P**, tailored to file-oriented operations,
- **–** for LAN **Internet Link** (**IL**) reliable datagram protocol, TCP for WAN.

#### [44] **Plan 9: Resources Unified to Files**

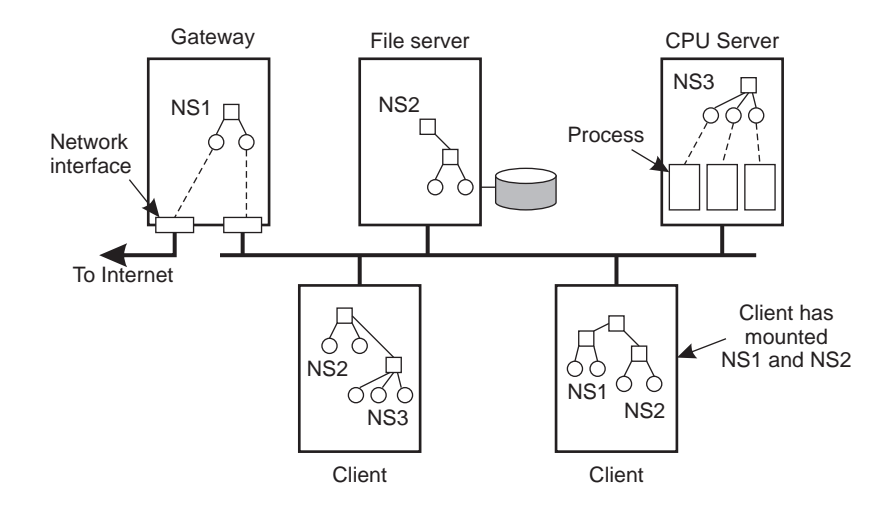

General organization of Plan 9.

## [45] **Communication**

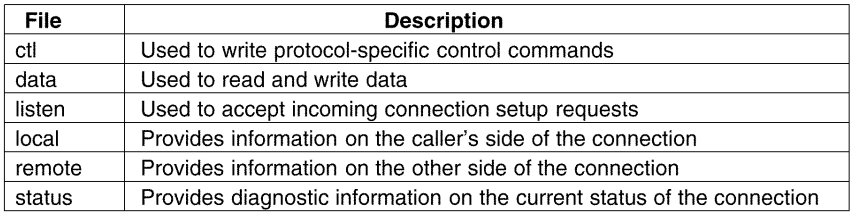

Files associated with a single TCP connection in Plan 9.

**–** opening a telnet connection requires writing a special string to the **ctl** file "connect 192.31.231.42!23".

#### [46] **Processes**

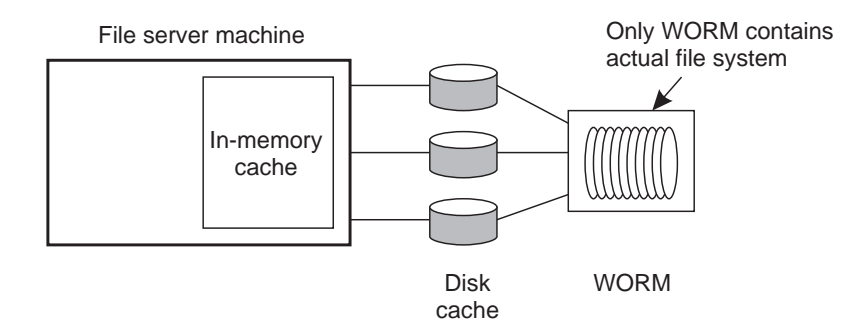

The Plan 9 file server.

### [47] **Resource Management**

- **–** let /net/inet denote the network interface,
- **–** if M exports /net, a client can use M as a gateway by locally mounting /net and subsequently opening /net/inet.
- **–** multiple name spaces can be mounted at the same mount point, leading to **union directory**,
- **–** file systems appear to be Boolean or-ed,
- **–** mounting order is important.
- **–** Plan 9 implements UNIX file sharing semantics,
- **–** all update operations always forwarded to the server.

## [48] **Naming**

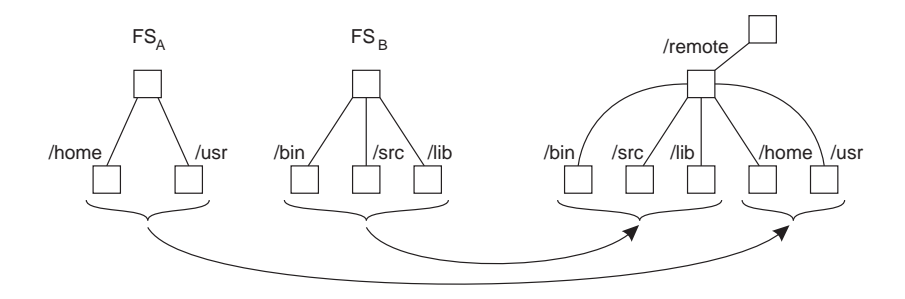

A union directory in Plan 9.

- **–** http://cm.bell-labs.com/plan9/
- **–** http://www.vitanuova.com/inferno/